Subject: Re: Documentation how-to... Posted by [cbpporter](https://www.ultimatepp.org/forums/index.php?t=usrinfo&id=475) on Thu, 04 Sep 2008 20:15:22 GMT [View Forum Message](https://www.ultimatepp.org/forums/index.php?t=rview&th=3745&goto=17966#msg_17966) <> [Reply to Message](https://www.ultimatepp.org/forums/index.php?t=post&reply_to=17966)

## Quote:

Just like in most word-processors. Hitting backspace concatenates paragraphs, means you have to decide the style of result. It is logical that the style of paragraph you are in is chosen.

Yes, sure, merging is OK. But not when my current paragraph is empty. If I have and extra new line, I have to go one line up and hit delete to not cause the merge of my current empty paragraph with one full of text.

Quote: Sigh... What is the "real size"?

Well, in editor mode, it would be nice to be able to define a paper size.

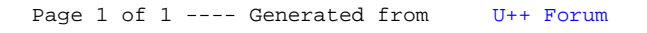